# Coordinated Entry: Provider Training

**Marin County** 

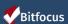

## Agenda

- Pending Referrals Tab
- Changing the status of referrals
- ▶ Referral Notifications
- Denying a referral
- Accepting a referral
- Reports
- Resources

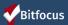

## What Happens Before

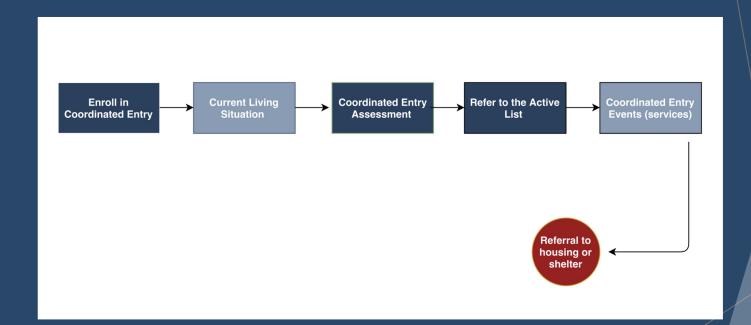

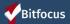

## Managing Referrals

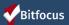

### **Referral Notifications**

- ► Providers will receive a notification via email/ Clarity Inbox when a referral has been sent to their program
  - Providers need to make sure the appropriate staff are set-up to receive notifications
  - Agency Leads should contact the Bitfocus Helpdesk at <u>marin@bitfocus.com</u> or 415.429.4211 to make any changes

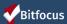

## **Referral Notifications**

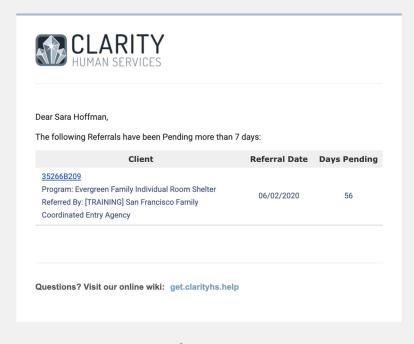

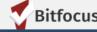

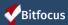

## Referrals Tab

Click the Referrals Button at the top right of the screen.

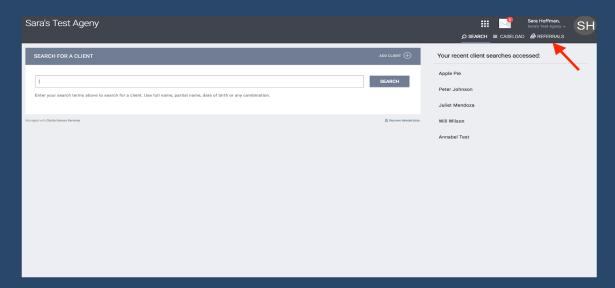

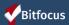

## The Pending Referrals Tab

- ► Click the *Pending Tab*
- ▶ Select the client by clicking the edit box to the left of the client's name

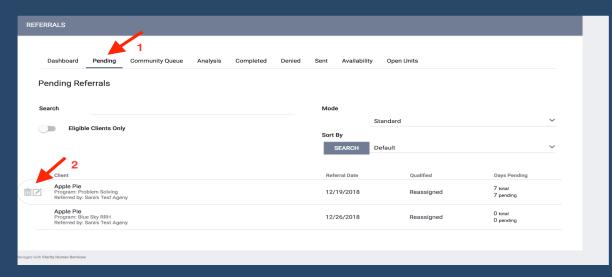

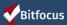

## Managing Referrals: Changing the Status

- Click the Status drop down and make the appropriate selection
- Change from pending to pending-in process within 48 hours
- Referrals will turn green once the status has been changed

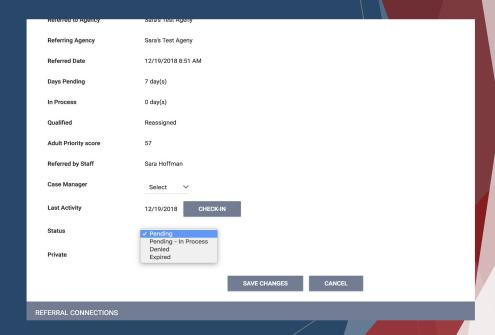

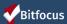

## **Referral Notifications**

| Notification                    | Time    | Action                                                                                                    |
|---------------------------------|---------|----------------------------------------------------------------------------------------------------|
| Pending Notification            | 7 days  | If the status of the referral stays in pending status for 7 days or more, the provider will receive weekly notifications until the status is changed                               |
| Pending-in Process Notification | 14 days | If the status of the referral<br>stays in pending-in<br>process status for 14 days<br>or more, the provider will<br>receive weekly<br>notifications until the<br>status is changed |

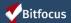

## Denying a Referral

- Change the status of the referral to denied
- Four additional fields will populate that need to be answered

- 1. **Send to Community Queue**: Answer *yes* if client is still experiencing homelessness
- 2. **Denied by type:** Provider/client
- 3. Denied Reason: Reason for the denial
- Denial Information: Provide additional details explaining the reason for the denial

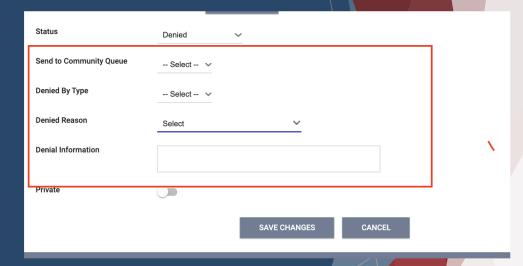

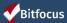

## **Accepting Referrals**

- Accepting the referral enrolls the client and closes the referral simultaneously
- ► The "Program placement a result of..." toggle must be on to close the referral
- The orange pending referral box is a visual to let you know your are enrolling in the right program

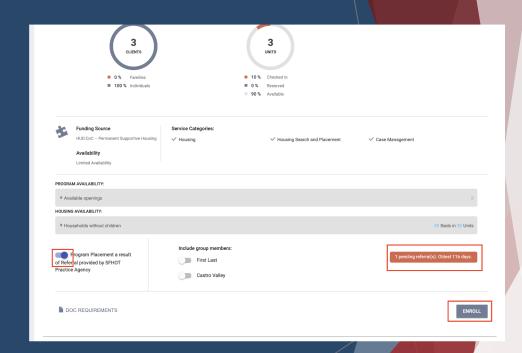

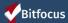

## **Accepting Referrals**

- ➤ The chain link icon indicated that the enrollment is linked to a referral and was completed properly
  - Indicates the enrollment was completed properly

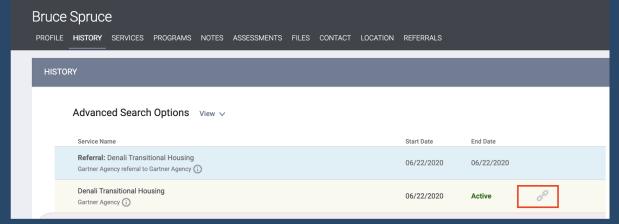

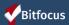

### **Move-In Dates**

- ► Move-in dates should be entered on the enrollment screen
  - ► For PSH programs, the move-in date typically matched the enrollment date
  - For RRH, the enrollment should happen during program intake. The move-in date should be entered later, when the client moves into their unit.

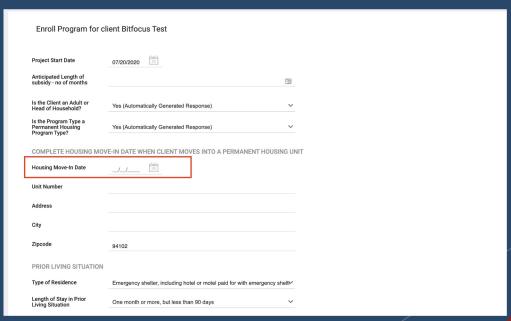

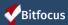

## **Uploading Documents**

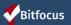

## **Uploading Documents**

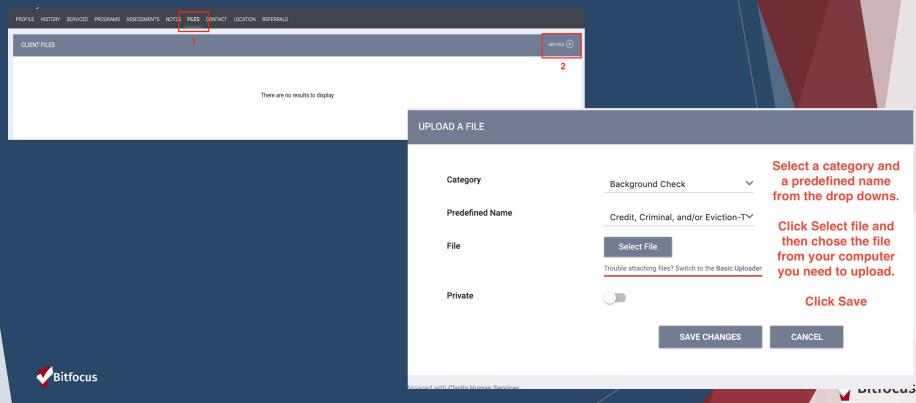

## Let's Talk Reports

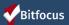

## **Referral Statistics Report**

[RFRL-101] Referral Statistics (Community and Referral Reports)

- Who's been referred
- Inbound vs. outbound
- Number of referrals received by an agency
- Status of referrals

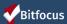

## **Referral Statistics Report**

| Referral<br>Statistics                              | Dates Between:<br>Referral Direction: | Sarah Smith Hou<br>05/01/201 | using Services<br>18 and 12/27/2018<br>Outbound |
|-----------------------------------------------------|---------------------------------------|------------------------------|-------------------------------------------------|
| Number of Agency referrals rece                     | ived                                  |                              | 3                                               |
| Pending Referrals                                   |                                       |                              |                                                 |
| Number of pending referrals                         |                                       |                              | 1                                               |
| Oldest pending referral in day                      | /S                                    |                              | 83                                              |
| Newest pending referral in da                       | ıys                                   |                              | 83                                              |
| Average pending referral in d                       | ays                                   |                              | 83                                              |
| Pending - In Process Referrals                      | ı                                     |                              |                                                 |
| Number of pending referrals                         |                                       |                              | 0                                               |
| Oldest pending referral in day                      | /S                                    |                              | 0                                               |
| Newest pending referral in days                     |                                       |                              | 0                                               |
| Average pending referral in days                    |                                       |                              | 0                                               |
| Completed Referrals                                 |                                       | '                            |                                                 |
| Number of referrals resulting in Program enrollment |                                       |                              | 1                                               |
| Longest time to connect referral in days            |                                       |                              | 53                                              |
| Shortest time to connect refe                       | rral in days                          |                              | 53                                              |
| Average time to connect refe                        | rral in days                          |                              | 53                                              |
| Denied Referrals                                    |                                       | '                            |                                                 |
| Number of denied referrals                          | Number of denied referrals            |                              | 1                                               |
| Longest time to deny a referral in days             |                                       |                              | 28                                              |
| Shortest time to deny a referral in days            |                                       |                              | 28                                              |
| Average time to deny a referral in days             |                                       |                              | 28                                              |
| Breakdown Of Most Common                            | Denied Referral Reasons               |                              |                                                 |
| Client refused services                             |                                       |                              | 1                                               |

#### **Breakdown Of Referred Programs**

NOTE: P - Pending; P/I - Pending - In process; A - Accepted; D - Denied.

#### PH - Permanent Supportive Housing (disability required)

| Agency Name                  | Program Name       | P | P/I | A | D |
|------------------------------|--------------------|---|-----|---|---|
| Sarah Smith Housing Services | Test PSH Program   | 1 | 0   | 0 | 0 |
| Sarah Smith Housing Services | Youth Hope Housing | 0 | 0   | 0 | 1 |

#### PH - Rapid Re-Housing

| The major to heading |                 |   |     |   |   |
|----------------------|-----------------|---|-----|---|---|
| Agency Name          | Program Name    | P | P/I | A | D |
| Housing Test Agency  | Rapid Rehousing |   | 0   | 1 | 0 |

Thu Dec 27 06:35:56 AM 2018

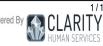

## **Program Roster**

[GNRL-106] Program Roster (Program Based Report)

- ► Who's stayed in the program
- ► Lists program stay information for clients with the selected status in the selected program

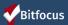

## **Program Roster**

**Program Roster Report** 

**Sarah Smith Housing Services** 

Active within [08/01/2018 - 12/27/2018]

Housing Move-in: Undefined = Unknown HoH or Move-in is Null,

Unique Identifier Birth Current Enroll Exit Housing Assess-Client Services Assigned Staff LOS Date Date Date Move-in At Entry Age ments Program: Youth Hope Housing Test, Visibility 00948F75C 01/01/1998 20 12/18/2018 S. Dougherty 20 undefined

Total: 1

= Non PH Project

| Program Name       | Project Type                                            | Project Applicability                                       |
|--------------------|---------------------------------------------------------|-------------------------------------------------------------|
| Youth Hope Housing | PH - Permanent Supportive Housing (disability required) | Permanent Housing for Disabled Homeless<br>Persons [SHP-PH] |

Thu Dec 27 06:53:00 AM 2018

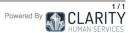

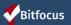

## **HMIS Data Quality Report**

[HUDX-225] HMIS Data Quality Report (HUD Reports)

- ► Who needs support around data entry?
- ► Part of HUD's Data Quality Framework
- ► Comprehensive data review

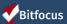

## **HMIS Data Quality Report**

**HMIS Data Quality Report** 

Seattle/King County CoC: Solid Ground

Report period 04/01/2017 - 04/30/2017

#### Q1. Report Validations Table

Program Applicability: All Projects Total number of persons served

Number of adults (age 18 or over) Number of children (under age 18) Number of persons with unknown age Number of leavers Number of adult leavers Number of adult and head of household leavers

Number of stayers Number of adult stayers

Number of chronically homeless persons Number of youth under age 25

Number of veterans

Number of Parenting Youth Under Age 25 with Children

Number of Adult Heads of Household

Number of child and unknown-age heads of household

Heads of households and adult stayers in the project more than 365 days

#### Q2. Personally Identifiable Information (PII)

| Program Applicability: All Projects |                               |                        |    |
|-------------------------------------|-------------------------------|------------------------|----|
| Data Element                        | Client Doesnâ<br>Know/Refused | Information<br>Missing | Da |
| Name (3.1)                          | 6                             | 0                      |    |
| Social Security Number (3.2)        | 3                             | 0                      |    |
| Date of Birth (3.3)                 | 0                             | 0                      |    |
| Race (3.4)                          | 0                             | 0                      |    |
| Ethnicity (3.5)                     | 0                             | 0                      |    |
| Gender (3.6)                        | 0                             | 0                      |    |
| Overall Score                       |                               |                        |    |

#### Q3. Universal Data Elements

Client Location (3.16)

Disabling Condition (3.8)

Program Applicability: All Projects Data Element

Veteran Status (3.7) Project Entry Date (3.10) 0 Relationship to Head of Household (3.15)

#### Q4. Income and Housing Data Quality

Program Applicability: All Projects

Data Element Error Co Destination (3.12) Income and Sources (4.2) at Entry Income and Sources (4.2) at Annual Assessment 2 Income and Sources (4.2) at Exit

#### Q5. Chronic Homeless

Program Applicability: ES, SH, Street Outreach, TH & PH(All) Entering into Count of Missing time Missing time Approximat

| project type               | total<br>records | in institution<br>(3.917.2) | in housing<br>(3.917.2) | Date started<br>(3.9.17.3) |
|----------------------------|------------------|-----------------------------|-------------------------|----------------------------|
| ES, SH, Street<br>Outreach | 0                |                             |                         | 0                          |
| TH                         | 0                | 0                           | 0                       | 0                          |
| PH (all)                   | 36               | 0                           | 0                       | 0                          |
| Total                      | 36               |                             |                         |                            |

#### Q6. Timeliness

Error Count

0

| Program Applicability: All Projects |                                 |                                |
|-------------------------------------|---------------------------------|--------------------------------|
| Time for Record Entry               | Number of Project Entry Records | Number of Project Exit Records |
| 0 days                              | 0                               | 0                              |
| 1-3 days                            | 17                              | 0                              |
| 4-6 days                            | 2                               | 0                              |
| 7-10 days                           | 4                               | 3                              |
| 11+ days                            | 50                              | 0                              |

#### Q7. Inactive Records: Street Outreach and Emergency Shelter

Program Applicability: Street Outreach & ES-Night By Night

% of Error Rate

| Data Element                                                            | # of Records | # of Inactive Records | % of Inactive Records |
|-------------------------------------------------------------------------|--------------|-----------------------|-----------------------|
| Contact (Adults and Heads of Household in<br>Street Outreach or ES-NbN) | 0            | 0                     | 0%                    |
| Bed Night (All clients in ES-NbN)                                       | 0            | 0                     | 0%                    |

#### Programs Included in Dataset

| A |              | P                       |
|---|--------------|-------------------------|
|   | Agency       | Program Name            |
|   | Solid Ground | PG Kenney Place - CoC   |
|   | Solid Ground | Sand Point Families PSH |
|   |              |                         |

## Reports

New and updated Coordinated Entry report coming soon!!!!

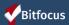

## Resources

**Bitfocus Help Desk** 

marin@bitfocus.com or (415) 429-4211

**Marin Help Center Web Page** 

https://marin.clarityhs.help/hc/en-us

**Coordinated Entry Training Materials** 

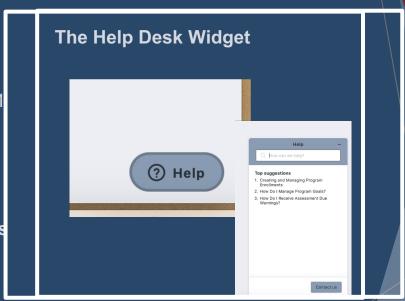

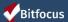